# $int$  links Différences circuit linéaire/non linéaire

 $\frac{1}{20}$ 

### I Introduction

Certaines mesures rapides de réglages pour-<br>ront être réalisées à l'oscilloscope, mais on essayera au maximum d'utiliser la carte d'acquisition avec le logiciel latisPro pour réaliser des enregistrements que l'on pourra sauvegarder.

Prenez un peu de temps pour vous familiariser avec le logiciel latisPro ainsi que la carte d'acquisition (environ 10-15 min). Intéressez vous d'acquisition (environ 10-15 min). Intéressez vous particulièrement aux points suivants :

- 
- comment acquérir un signal,<br>— comment zoomer, réaliser des mesures manuelles à l'aide d'un curseur (clic droit dans nuelles à l'altre d'un curseur (clic droit dans  $\alpha$  fenetre de la courbe $\mu$
- comment régler l'acquisition d'un signal,<br>— comment appliquer un traitement à ce si-
- comment appliquer un traitement à ce signat (mesure automatique et *in en* particu-<br>lior) lier),
- comment acquérir un signal en mode différentiel,
- comment réaliser une acquisition en mode  $\ddot{\phantom{1}}$

*Si vous êtes déjà familier avec le logiciel ou que les premiers points sont maîtrisés rapidement, vous pouvez aussi vous intéresser à :*

- *— comment ajuster la courbe par un modèle,*
- *— comment ajuster UNE partie de la courbe par un modèle (par exemple pour linéariser par morceau),*
- *— comment programmer le déclenchement (« trigger ») de la carte d'acquision,*
- *— quelle est l'impédance d'entrée de la carte.*

### II Quantification de la mesure

La carte d'acquisition étant un dispositif de tions acquises sont codées sur un certain nombre de bits. Ce codage limite la résolution de la carte. En effet, si l'on suppose que la carte dispose de 2 bits par exemple et mesure les valeurs entre 0 et 1V de façon équi-échantillonnée, alors le nombre de tensions mesurables est de tensions mesurables est 2 accessibles sont : 0 ; <sup>0</sup>*,* <sup>3333</sup> ; <sup>0</sup>*,* <sup>6667</sup> et 1 V et les tensions

1. Proposez et mettre en œuvre un protocole votre carte. votre carte.

### III Action d'un circuit linéaire sur un spectre

Réalisez un circuit linéaire de votre choix contenant un générateur de signal en mode sinusoidale.<br>.

- 1. Mesurez à l'aide de la carte d'acquisition la tension aux bornes d'un autre dipôle au choix. On utilisera une fréquence d'échantillonnage suffisamment élevée par rapport au signal que l'on cherche à obtenir et un nombre de points assez important pour avoir au moins une dizaine de période.
- 2. À l'aide des outils de latis pro, réalisez la 2. À l'aide des outils de latis pro, réalisez la transformée de Fourier des signaux précédemment acquis<br>3. Comparez les deux spectres et en particu-
- lier les valeurs des fréquences auxquelles lier les valeurs des fréquences auxquelles on observe des pics (on ne regardera pas l'amplitude)

 $\frac{1}{4}$ . Refaire rapidement les questions prècedentes en utilisant un signal créneau.

### IV Action d'un circuit nonlinéaire sur un spectre

Réalisez un circuit comportant au moins un<br>composant non-linéaire (diode, pont de diode, composant non-linéaire (disac) point de disac) diode Zener etc...) et un générateur en mode sinusotuut.<br>.

- 1. Comme précédemment, mesurez les tensions pôle au choix. Réalisez les spectres des deux signaux obtenus.
- 2. Comparer le spectre de la tension aux bornes du dipôle par rapport à celui « fourni » par le générateur.
- 3. Quelle critère en terme de fréquence ou de spectre pourrait-on donner pour dire qu'un circuit est linéaire ? chean est ancader.

# V Mesure de caractéristique à l'ordinateur.

La carte d'acquisition dispose d'un mode différentiel, ce qui permet en utilisant deux voies de faire des mesures de tensions aux bornes de dicessaire d'utiliser de transformateur d'isolement pour tracer la caractéristique d'un dipôle de fapour tracer la caractéristique d'un dipôle de façon automatique contrairement à l'oscilloscope.

- 1. Expliquer pourquoi avec un oscilloscope on
- 2. Réalisez la mesure de la caractéristique d'une diode Zener en faisant à l'avance le schéma du montage et en y indiquant les branchements de l'instrument de mesure. branchements de l'instrument de mesure.
- *Si vous êtes en avance*
- *— Modélisez chaque partie de la courbe avec un modèle linéaire et mesurer les paramètres correspondant (donner le circuit linéaire équivalent à chaque partie de la courbe)*
- *— La carte d'acquisition permet aussi d'émettre des signaux. Essayez d'émettre un signal sinusoïdal (vérifiez l'émission à l'oscilloscope). Vous pouvez aussi émettre un signal quelconque en choisissant d'émettre une courbe que vous pouvez rentrer dans un tableur inclus dans le logiciel.*
- *— Faites de la synthèse de Fourier en entrant dans le tableur une variable qui va nous servir de temps t (et en utilisant remplir avec une rampe) et l'autre variable qui est calculée comme une somme de* cos *nωt).*

# VI Résolution numérique d'équations différentielles

La méthode d'Euler permet de résoudre de manière approchée des équations différentielles présentées sous la forme

$$
\begin{cases}\n y'(t) = F(y(t), t), & t \in [t_0, t_0 + T] \\
 y(t_0) = y_0,\n\end{cases}
$$

où *<sup>F</sup>* est une fonction de deux variables (*y, t*), définie au voisinage de (*y*0*, t*0). Ce cadre permet d'étudier la plupart des équations différentielles du premier ordre sur un intervalle de temps fini  $[t_0, t_0 + T]$ , munie d'une condition initiale à l'instant t<sub>0</sub>.

On rappelle qu'une solution est : une fonction  $y : t \in [t_0; t_0 + T] \mapsto y(t) \in \mathbb{R}^p$ <br>initials  $y(t_0) = y_0$  ot pour tout  $t \in [t_0; t_0 + T]$  la relation  $y'(t) = F(y(t_0, t_0)$  Dans initiale  $y(t_0) = y_0$  et pour tout  $t \in [t_0; t_0 + T]$ , la relation  $y'(t) = F(y(t), t)$ . Dans les bons cas, F est définie sur une partie de  $\mathbb{R}^p \times [t_0; t_0 + T]$ . Les cas les plus usuels correspondent à  $p \leq 3$  et même très souvent  $p = 1$ .

### VII Cas des équations différentielles du premier ordre dans  $\mathbb R$

Ici, on s'intéresse au cas *<sup>p</sup>* = 1 (qui nous servira de référence par la suite).

#### 1. Exemples

$$
\begin{cases}\n y'(t) = -2y(t), & t \in [0, 1] \\
 y(0) = 1,\n \end{cases}\n \quad\n F: (x, t) \in \mathbb{R} \times \mathbb{R} \mapsto -2x \in \mathbb{R}
$$

$$
\begin{cases}\ny'(t) + \cos(t) y(t) = \sin(t), & t \in [0, 2\pi] \\
y(0) = 0, & \text{if } t \in [0, 2\pi] \\
\end{cases}
$$
\n
$$
F: (x, t) \in \mathbb{R} \times \mathbb{R} \to \sin(t) - x \cos(s) \in \mathbb{R}
$$

$$
\begin{cases}\n y'(t) = 2y(t)(1 - y(t)), & t \in [0, 10] \\
 y(0) = 10^{-4}, & F : (x, t) \in \mathbb{R} \times \mathbb{R} \mapsto 2x(1 - x) \in \mathbb{R}\n\end{cases}
$$

$$
\begin{cases}\n y'(t) = \sqrt{1 - t(y(t))^2}, & t \in [0, 1] \\
 y(0) = 0,\n \end{cases}\n \quad\n F: (x, t) \in \{(x, t) \in \mathbb{R} \times \mathbb{R} \mid t x^2 < 1\} \mapsto \sqrt{1 - t x^2} \in \mathbb{R}_+
$$

#### 2. Principe de la méthode d'Euler

Graphiquement, la méthode d'Euler consiste à approcher la courbe (le graphe) de la fonction solution *<sup>y</sup>*, inconnue, par une ligne brisée que l'on construit point après point (approximation affine par morceaux).

On peut aussi penser une situation physique où un mobile est à un instant *<sup>t</sup>* à une position *<sup>M</sup>*(*t*), avec une vitesse  $\vec{v}(t) = \vec{F}(M(t), t)$ . Comment approcher sa position à l'instant  $t + h$ ?

 $\vec{OM}(t + h) = \vec{OM}(t) + h\vec{v}(t).$ 

On imagine que si l'on prend *<sup>h</sup>* assez petit, on pourra ainsi tracer la trajectoire comme une succession de lignes brisées approchant assez bien la réalité, la vitesse aux instants utiles étant facile à obtenir en utilisant l'approximation de trajectoire faite.

On décompose l'intervalle d'étude en y répartissant *<sup>n</sup>* + 1 instants régulièrement espacés (donc il y a *n* intervalles de temps) :  $t_0 < t_1 < t_2 < \cdots < t_{n-1} < t_n = t_0 + T$ . Deux instants consécutifs sont donc séparés d'un même pas temporel  $h = \frac{7}{n}$ *n*

- La valeur de la solution en l'instant  $t_0$  est donnée par l'équation : c'est  $y_0$ . On partira donc du point *M*<sup>0</sup> (*t*0*, y*0)
- Pour construire le point suivant, on ne connaît pas la courbe solution entre  $t_0$  et  $t_1$ , mais sa tangente au point d'abscisse t<sub>0</sub> (vitesse à la date t<sub>0</sub>) est connue grâce à l'équation différentielle. En effet, la pente de cette tangente (la vitesse) vaut

$$
y'(t_0) = F(y(t_0), t_0) = F(y_0, t_0)
$$
 qui est calculable.

On décide d'assimiler la courbe de *y* sur l'intervalle  $[t_0; t_1]$  à sa tangente en  $t_0$  (on suppose la vitesse constante pendant l'intervalle). On en déduit une approximation de  $y(t_1)$ :

$$
y(t_1) = y(t_0 + h) \simeq y(t_0) + hF(y_0, t_0) = y_0 + hF(y_0, t_0)
$$

 $PCSI$  2023 - 2024  $\frac{1}{200}$  2023 – 2024 Page 3/6 On pose donc  $y_1 = y_0 + hF(y_0, t_0)$  et on place le point  $M_1$  ( $t_1, y_1$ )

— On passe de l'instant  $t_1$  à l'instant  $t_2$  de manière similaire. En l'instant  $t_2$ , la tangente à la courbe  $\mathcal{L} = \mathcal{L}(y(t_1), t_1) \simeq \mathcal{L}(y_1, t_1)$ 

En assimilant la courbe de *y* entre  $t_1$  et  $t_2$  à sa tangente en  $t_1$ , on obtient

$$
y(t_2) = y(t_1 + h) \simeq y(t_1) + hF(y(t_1), t_1) \simeq y_1 + hF(y_1, t_1)
$$

On pose donc  $y_2 = y_1 + hF(y_1, t_1)$  et on place le point  $M_2$  ( $t_2, y_2$ )

— Et ainsi de suite jusqu'à arriver à *<sup>t</sup><sup>n</sup>* :

$$
\forall k \in [0, n-1], \quad y(t_{k+1}) = y(t_k + h) \simeq y(t_k) + hy'(t_k)
$$
  
=  $y(t_k) + hF(y(t_k), t_k)$   

$$
\simeq y_k + hF(y_k, t_k)
$$

#### 3. Bilan

Pour résoudre de manière approchée le problème de Cauchy

$$
\begin{cases}\n y'(t) = F(y(t), t), & t \in [t_0, t_0 + T], \\
 y(t_0) = y_0,\n\end{cases}
$$

la méthode d'Euler consiste à introduire des instants régulièrement espacés

$$
t_k = t_0 + kh
$$
 où  $h = \frac{T}{n}$  est le pas de la méthode,

puis d'approcher les valeurs de la solution aux instants *<sup>t</sup><sup>k</sup>* par les nombres *<sup>y</sup><sup>k</sup>* calculés de manière récurrente par :

$$
\forall k \in [0, n-1], \quad y_{k+1} = y_k + hF(y_k, t_k)
$$

Les points  $M_k(t_k, y_k)$  dessinent une ligne brisée qui approche la courbe solution sur l'intervalle  $[t_0, t_0+T]$ .

### 4. Qualité de l'approximation

On a l'impression que plus le pas sera petit, mieux la ligne brisée sera ajustée à la courbe de la solution exacte (autrement dit, meilleure sera rapproximation de la solution). Pour étadier ce phénomène, on peut<br>Observer comment se comperte un exemple eù l'en soit résoudre explicitement l'équation différentielle observer comment se comporte un exemple où l'on sait résoudre explicitement l'équation différentielle.

Prenons l'équation  $y' = y$  sur [0, 1] avec la condition initiale  $y(0) = 1$ . On sait que la solution exacte<br>*u* i tu s exp(t) et qu'à l'instant final  $y(1) = \exp(1)$ est *y*: *t*  $\mapsto$  exp(*t*) et qu'à l'instant final *y*(1) = exp(1).

La valeur *<sup>y</sup><sup>n</sup>* à l'instant final fournit donc une approximation de exp. Voici les résultats obtenus par la méthode d'Euler en doublant à chaque fois le nombre de pas *<sup>n</sup>* :

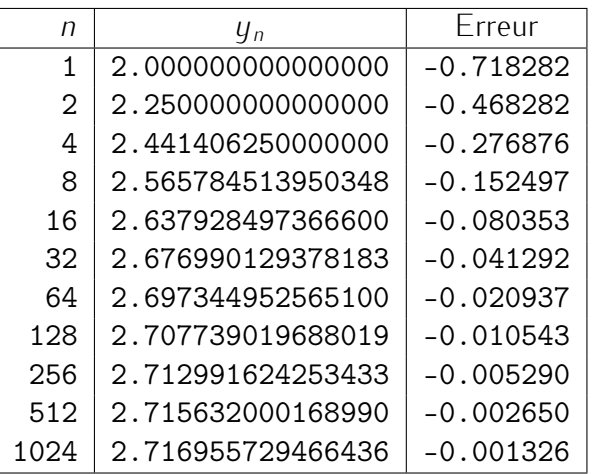

(numpy donne exp *<sup>≃</sup>* 2.718281828459045)

À partir du milieu du tableau, à chaque fois que le nombre de pas est multiplié par 2, l'erreur que le nombre de pas est mattiplié par 2, cerreur. est approximativement divisée par 2.

L'erreur semble à peu près proportionnelle au pas de la méthode, donc à  $\frac{1}{n}$ .

Sur un intervalle d'étude *<sup>I</sup>* = [*t*0*, t*0+*<sup>T</sup>* ] fixé, si *<sup>F</sup>* est de classe *<sup>C</sup>* 1 et que la solution *<sup>y</sup>* est définie jusqu'à l'instant  $t_0 + T$ , quand on fait tendre le nombre de pas *n* vers l'infini, on a, en notant  $y_{N,k}$  l'approximation au temps  $t_0 + kh$  avec un pas  $h = \frac{7}{N}$  $\frac{7}{N}$ , l'approximation  $y_{n,n}$  de la solution à la date  $t_0 + T = t_0 + nh$ vérifie :

$$
|y(t_0 + T) - y_{n,n}| = O\left(\frac{1}{n}\right)
$$
  
i.e.  $\exists C \in \mathbb{R}_+$ ,  $tq\forall n > 0$ ,  $|y(t_0 + T) - y_{n,n}| \le \frac{C}{n}$ 

On dit que la méthode d'Euler est une méthode d'ordre 1.

# VIII Réponse d'un système du premier ordre à une excitation gaussienne

#### 1. Numériquement

On souhaite résoudre numériquement le problème de Cauchy suivant :

$$
y'(t) + \frac{y(t)}{\tau} = \frac{1}{\sigma\sqrt{2\pi}} \exp\left(-\left(\frac{t-t_0}{\sqrt{2}\sigma}\right)^2\right), \quad t \in \mathbb{R}_+
$$

$$
y(0) = 0,
$$

On prendra les paramètres suivants : *<sup>τ</sup>* = 2*,* <sup>2</sup>*.*10*<sup>−</sup>*<sup>4</sup> s, *<sup>σ</sup>* = 0*,* <sup>5</sup>*<sup>τ</sup>* et *<sup>t</sup>*<sup>0</sup> = 5*σ*.

- 1. Importer les fonctions exp, sqrt et la constante pi du module math (from math import exp, sqrt, pi)
- 2. Définir les variables globales : tau, sigma, t0, <sup>T</sup> et <sup>n</sup>.
- 
- 3. Définir la fonctionnelle *<sup>F</sup>* : écrire une fonction <sup>F</sup> qui prend en argument <sup>y</sup> et <sup>t</sup> et qui renvoie *<sup>F</sup>*(*y, t*) where numériquement le problème de Cauchy à l'aide de la méthode d'Euler. On stockera les<br>valeurs de y et t dans deux listes : lst\_y et lst\_t.
- 5. Afficher sur une même courbe  $y(t)$  et le forçage  $\frac{1}{\sigma\sqrt{2\pi}}\exp\Bigg($ *− √ t−t*<sup>0</sup> 2*σ*  $\left\langle \frac{2}{2} \right\rangle$
- 6. Jouer avec le paramètre *<sup>h</sup>* et conclure sur son influence.

#### 2. S'il vous reste du temps

 $\pm$  mettre avec LatisPro un signal gaussien :  $\frac{1}{\sigma\sqrt{2\pi}} \exp\left($ *− √ t−t*<sup>0</sup> 2*σ*  $\left\langle \frac{2}{2} \right\rangle$ . Envoyer ce signal à l'entrée d'un circuit *RC* avec *<sup>R</sup>* = 10*k*<sup>Ω</sup> et *<sup>C</sup>* = 22nF. Relever à l'oscilloscope la tension aux bornes du condensateur. Conclure.